Badan Kepegawaian dan Pengembangan Sumber Daya Manusia Jl. Salotungo 90812 Pemerintah Kab. Soppeng / Badan Kepegawaian d

Sumber Daya Manusia

## Pengelolaan Dokumen Pembayaran TPP

No. SK :

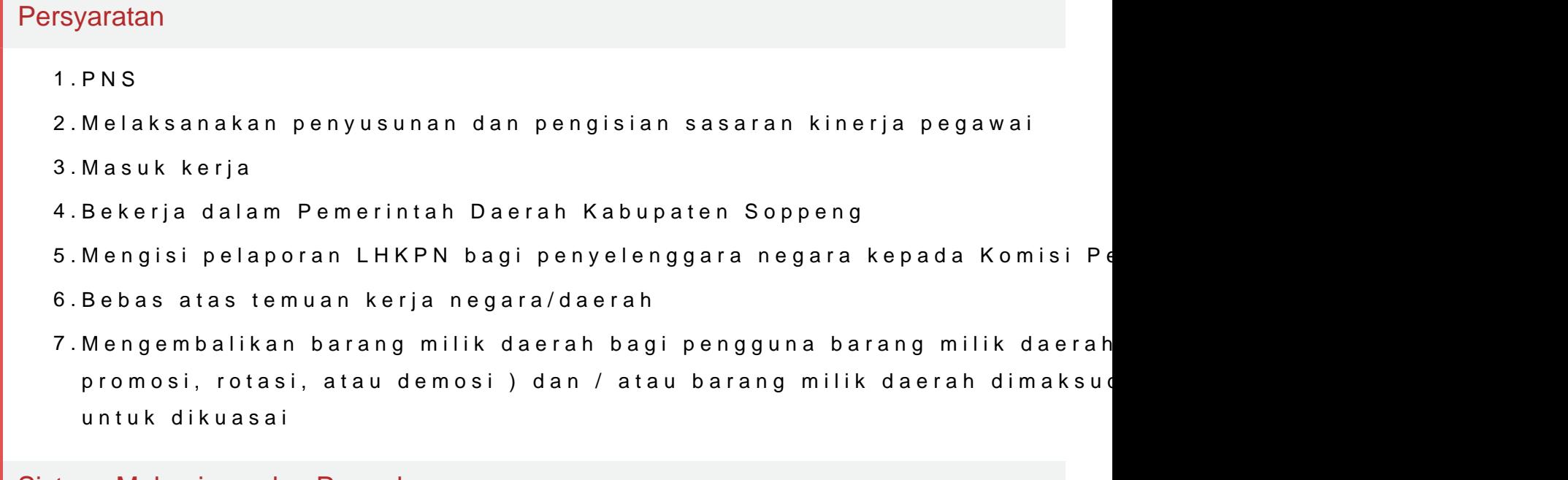

Sistem, Mekanisme dan Prosedur

Badan Kepegawaian dan Pengembangan Sumber Daya Manusia Jl. Salotungo 90812 Pemerintah Kab. Soppeng / Badan Kepegawaian d Sumber Daya Manusia

- 1.Pegawai menginput laporan harian dan bulanan keaplikasi e-kinerja
- 2.Laporan harian diinput berdasarkan kinerja masing masing
- 3.Menghitung Jumlah Ketidak hadiran SKJ, Upacara, Apel Pagi, Apel Sor Bimtek
- 4.Memasukkan Jumlah Ketidak hadiran kedalam rekapan pengurangan TPP
- 5.Jumlah TPP dalam rekapan dimasukkan dalam daftar pembayaran TPP k sesuai golongan
- 6.Potongan untuk BPJS masing masing satu persen kecuali yang memili Belas Juta keatas perhitungan BPJS sebagai berikut :
- 7.- Nilai Dua Belas Juta dikalikan dengan potongan BPJS sebanyak Satu nilai potongan sebesar Seratus Dua Puluh Ribu Rupiah.
- 8.- Nilai pajak BPJS satu persen sebesar Seratus Dua Puluh Ribu terseb nilai BPJS (pada daftar ampra gaji pokok).
- 9.Mencetak daftar TPP berdasarkan indikator pencapaian disiplin dan pe bulan berikutnya
- 10.Apabila sistem absensi dan sistem aplikasi e-kinerja yang mengalami s penilaian pencapaian disiplin kerja dapat dilakukan berdasarkan daftar
- 11.Dokumen TPP diverifikasi kemudian diserahkan kepada Kepala Badan u
- 12.Dokumen yang telah ditandatangani, distempel dan dijilid dibawa ke Ba selanjutnya

## Waktu Penyelesaian

3 Hari

## Biaya / Tarif

Tidak dipungut biaya

## Produk Pelayanan

1.Dokumen Pembayaran TPP

Pengaduan Layanan

Badan Kepegawaian dan Pengembangan Sumber Daya Manusia Jl. Salotungo 90812

Pemerintah Kab. Soppeng / Badan Kepegawaian dan Sumber Daya Manusia

Email : bksdm.soppengkab@gmail.com

CS : 0484 21126